## **Quick Reference Guide for Continuity of Instruction – Spring '20**

**Note:** Suggestions for addressing each issue below assume that D2L Brightspace will be used as the online "classroom." **Login to D2L Brightspace** with your StarID and password:<https://bemidjistate.learn.minnstate.edu/>

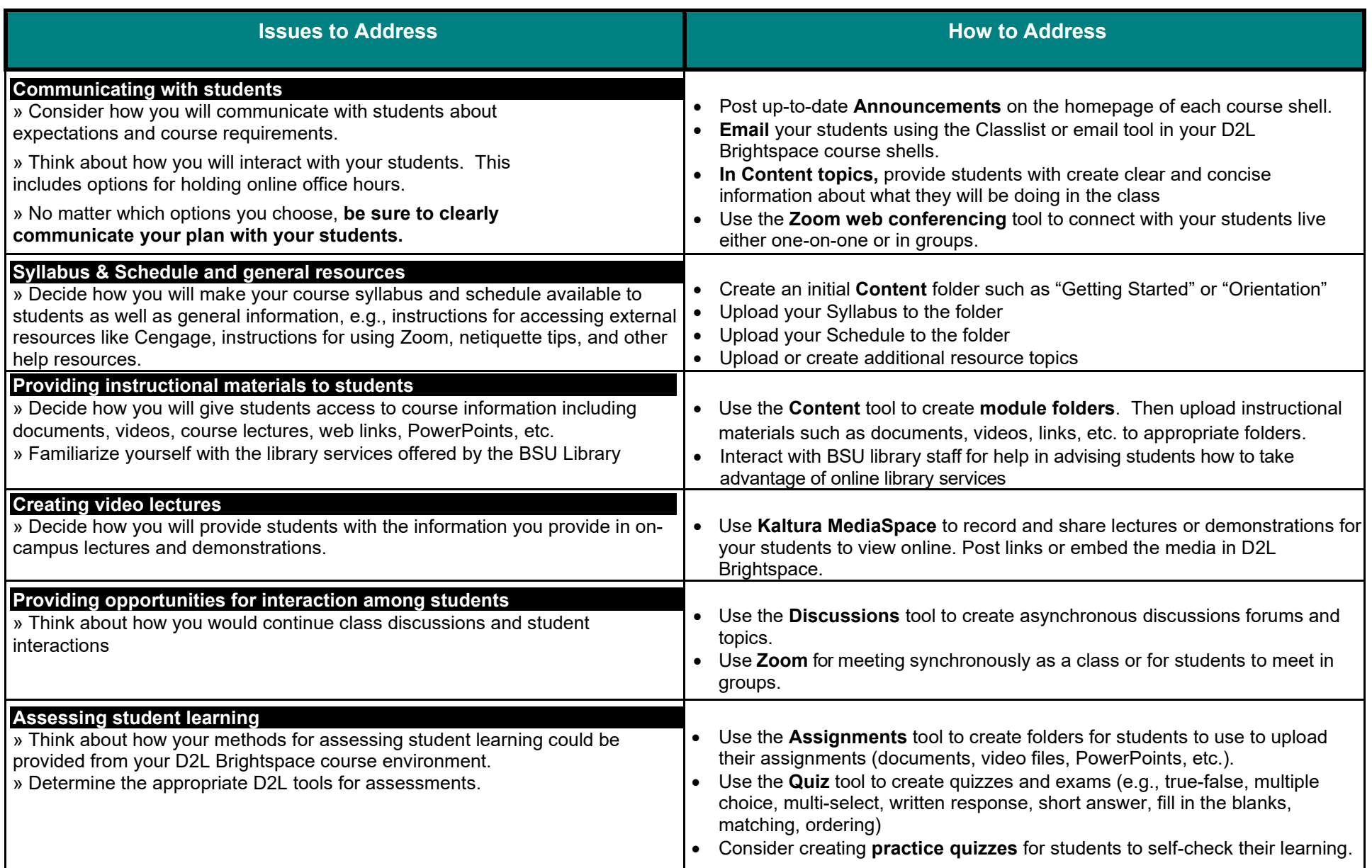